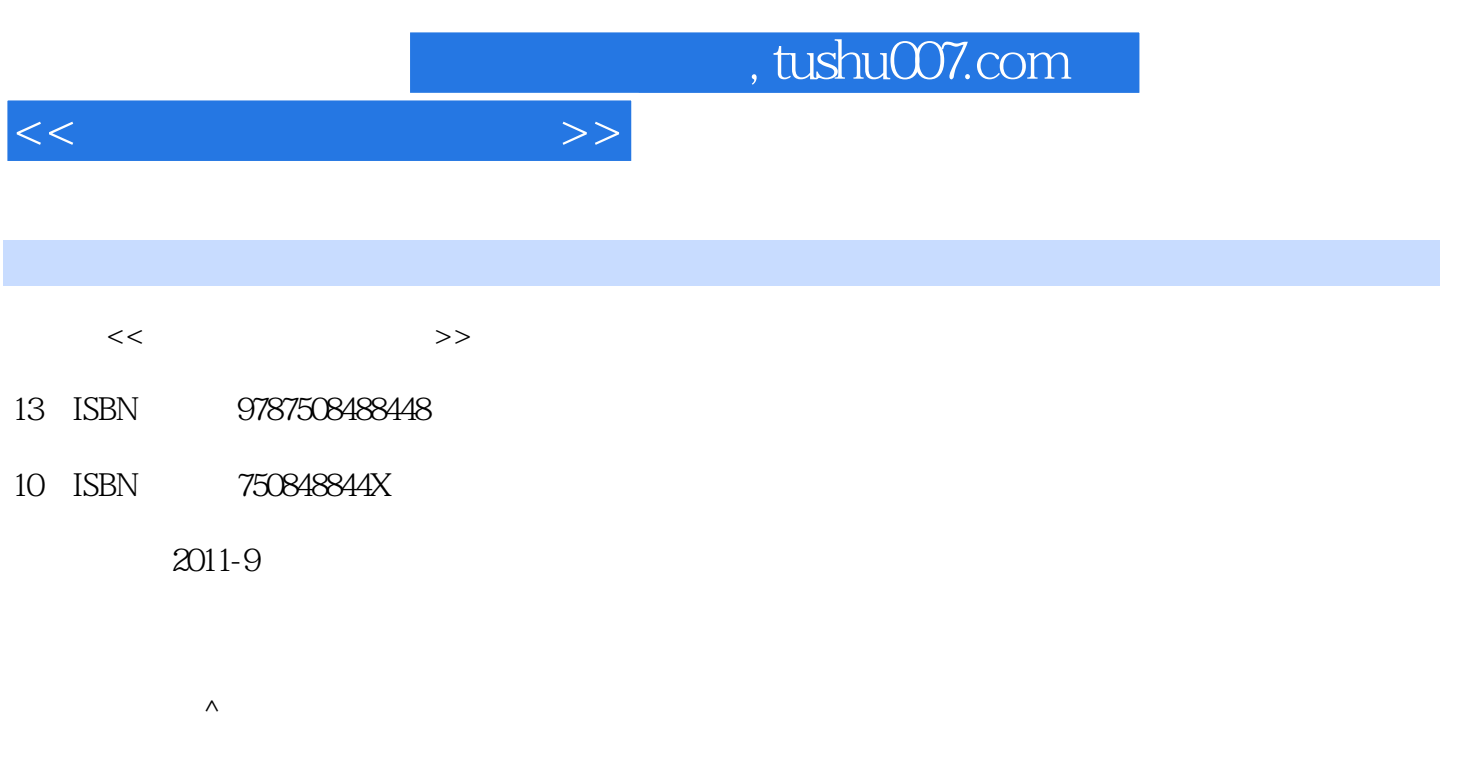

PDF

更多资源请访问:http://www.tushu007.com

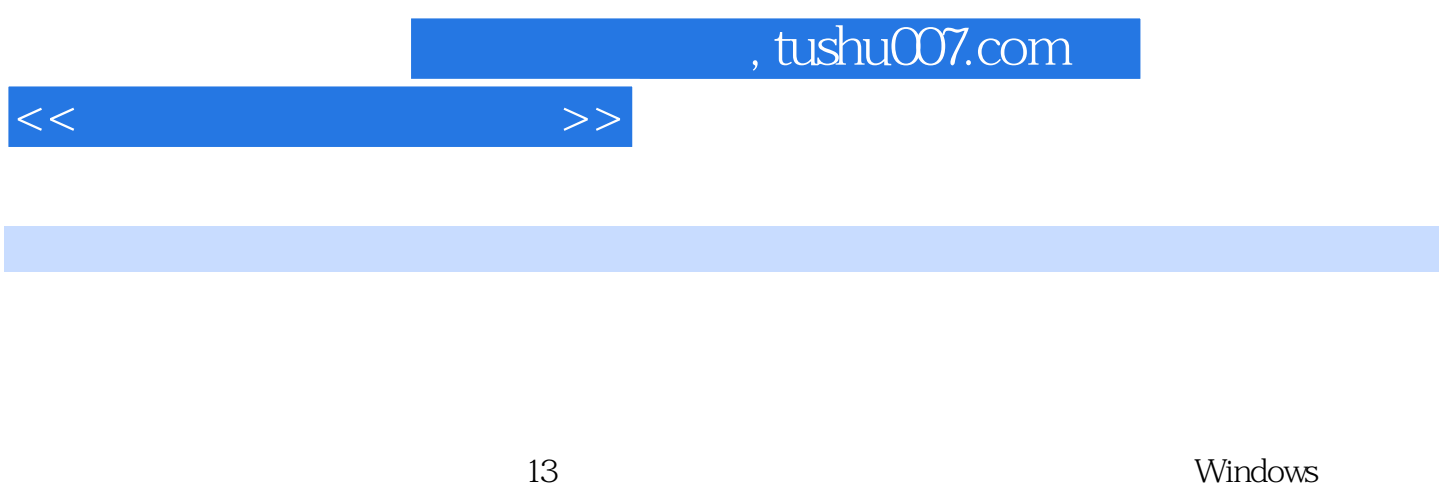

XP Word2003 Excel2003 PowerPoint2003

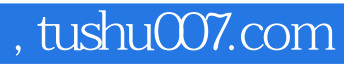

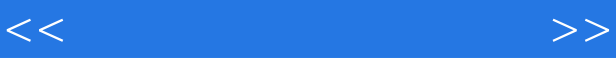

Windows XP Windows XP

Word Word Word

Excel Excel PowerPoint

Internet

Word Excel

Windows XP Windows XP Word2003 Word2003 Excel2003 Excel2003

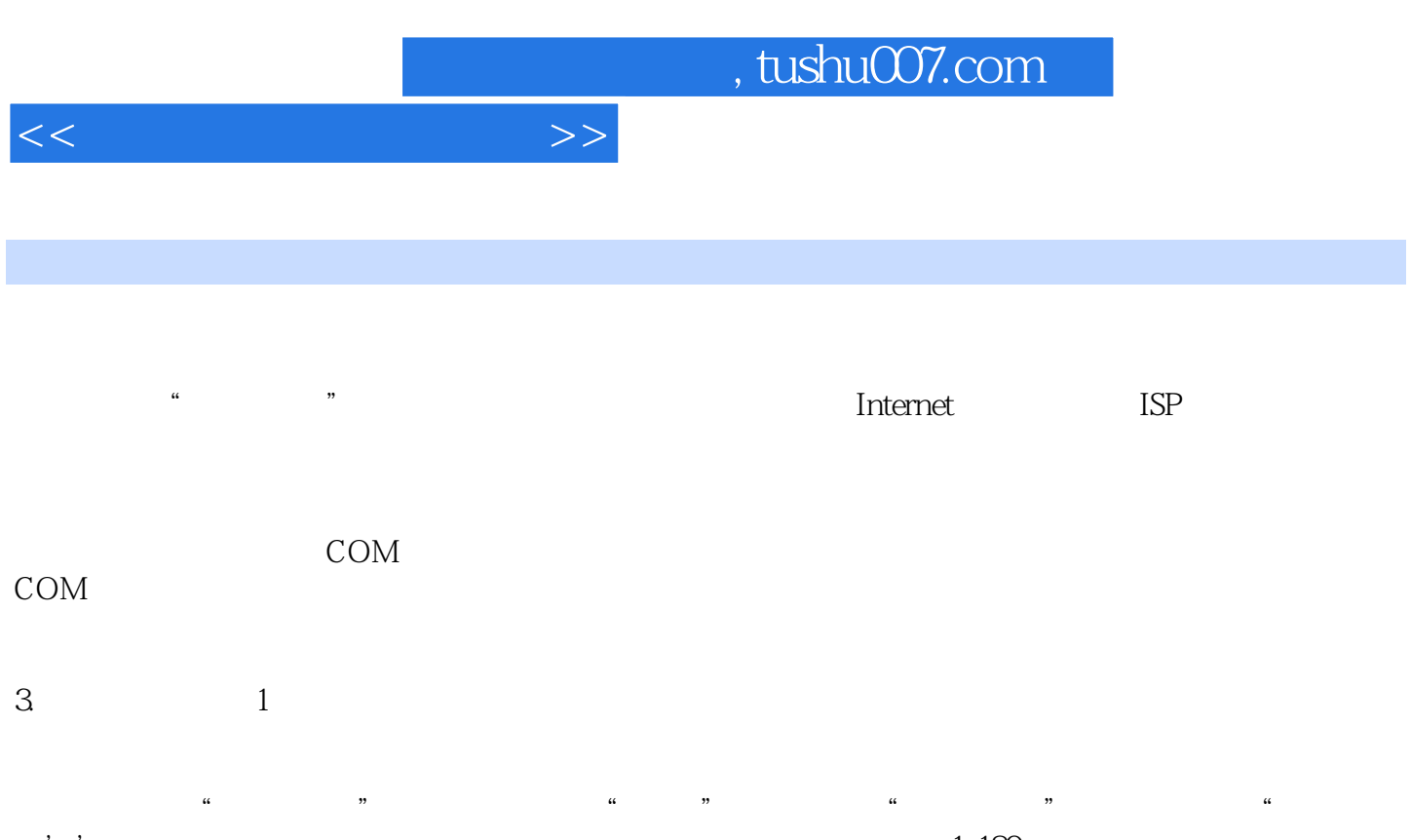

 $\blacksquare$  $\frac{u}{\sqrt{1.18}}$  , we can assume that  $\frac{u}{\sqrt{1.18}}$ 

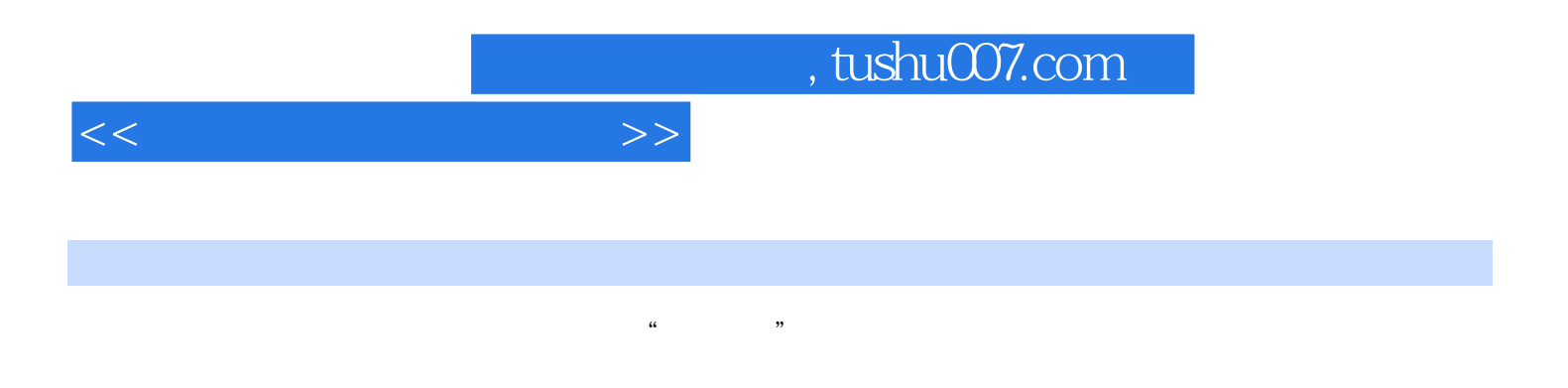

 $13$  and  $2$ 

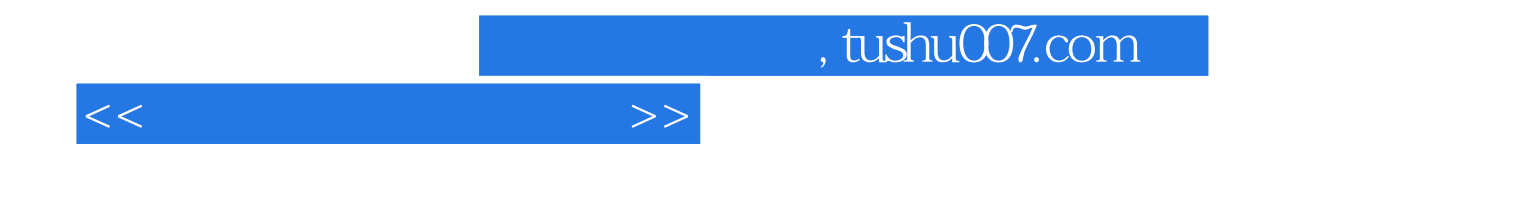

本站所提供下载的PDF图书仅提供预览和简介,请支持正版图书。

更多资源请访问:http://www.tushu007.com